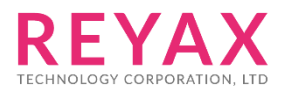

# **RYRR30I AT COMMAND GUIDE**

## AT COMMAND INSTRUCTION

- 1. The module has two operating mode: [1] Standalone mode [2] AT Command mode.
- 2. Standalone mode:

[1] The module boots up in this mode. The module will scan the RFID TAG card in the order of ISO14443A, ISO14443B, ISO15693, Felica continuously and output the format as in AT+SCAN.

[2] When Pin6 Low exceeds 1Sec, store <UUID> being read as a certified RFID card.

[3] When Pin7 Low exceeds 1Sec, remove the <UUID> being read from the list of certified RFID cards.

[4] When Pin10 Low exceeds 1Sec, all Flash will be restored to the factory default value and the module will be RESET after execution.

[5] When a certified RFID card is read, Pin40 Lock/Unlock will output Hi, after 10 seconds, it will return to Low.

[6] Other actions are the same as AT Command Set.

3. AT Command mode:

[1] When input AT+MODE=1, the module enters AT Command mode. The AT Commands and the actions are as follows.

### AT Command Set

It is required to key in "enter" or "0x0D 0x0A" in the end of all AT Command. Input AT+MODE=1 at first to execute this mode.

It is required to wait until the module replies +OK to execute the next AT command.

#### 1. **AT** Test if the module can respond to Commands.

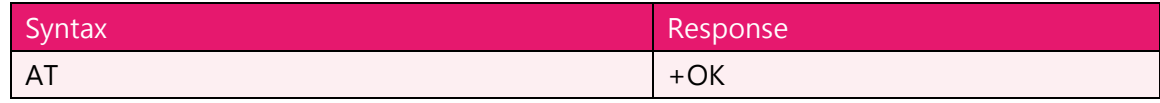

#### **2. Software RESET**

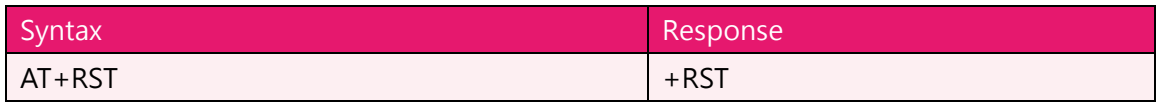

#### 3. **AT+MODE** Set the work mode

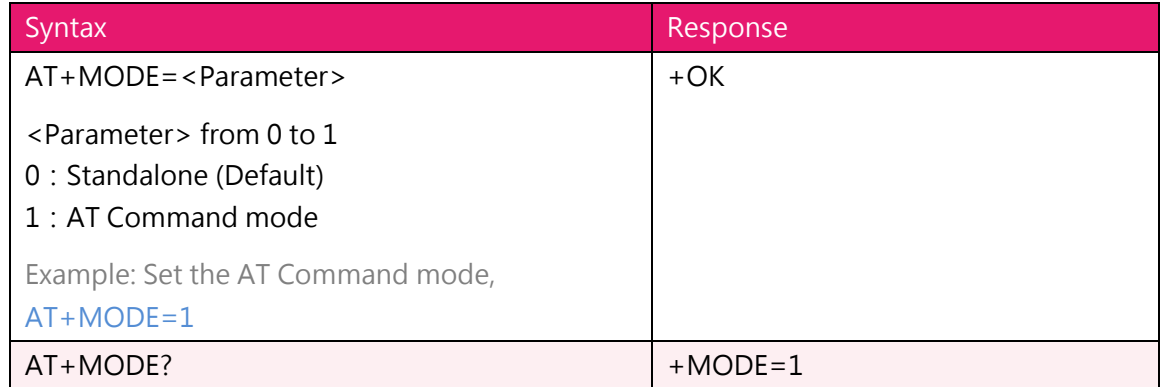

#### 4. **AT+IPR** Set the UART Baud Rate

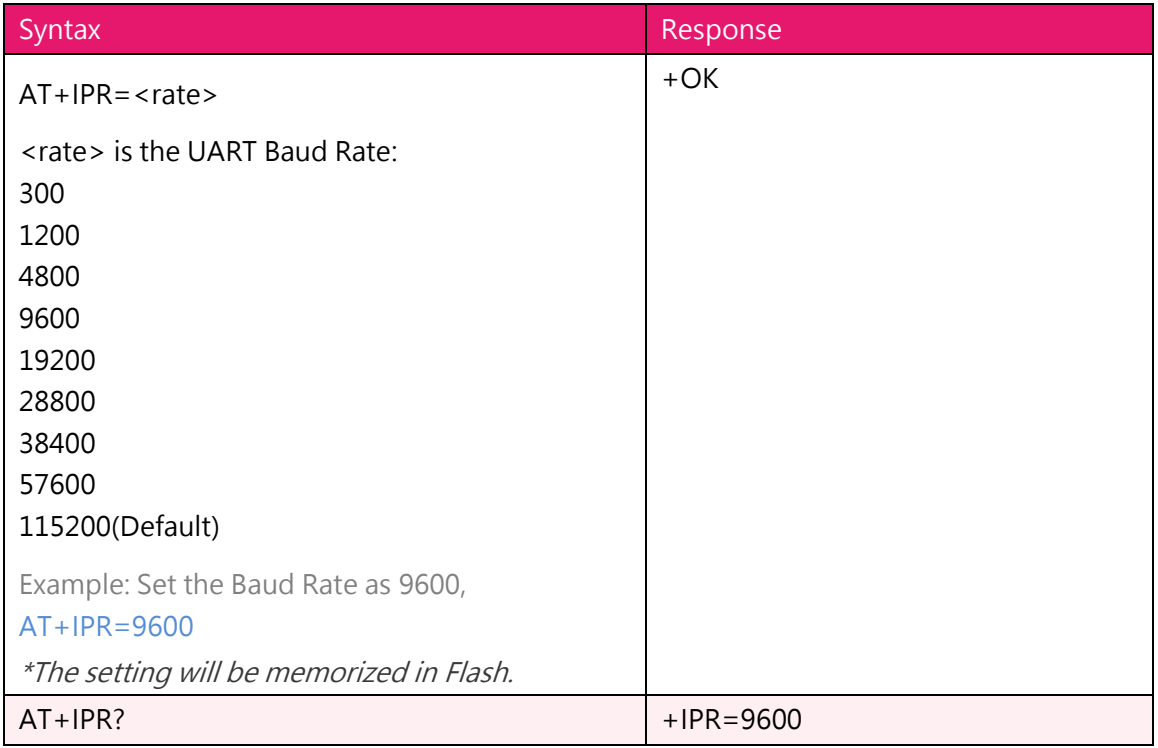

#### 5. **AT+SCAN** Scan TAG at a time

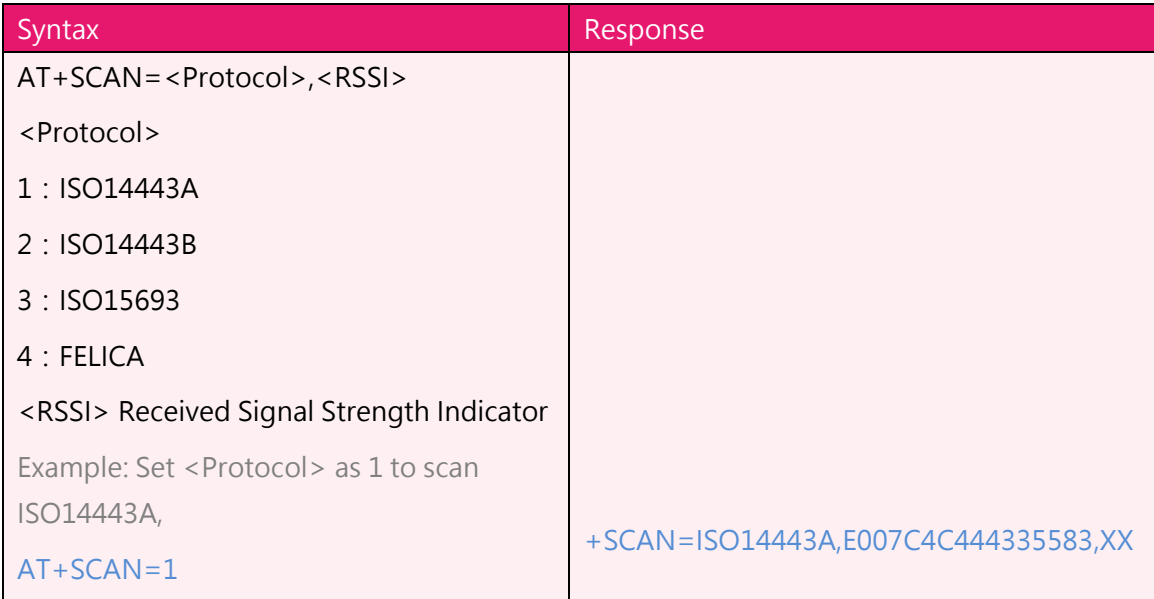

6. **AT+TAG** List /Store/Erase usable RFID Card

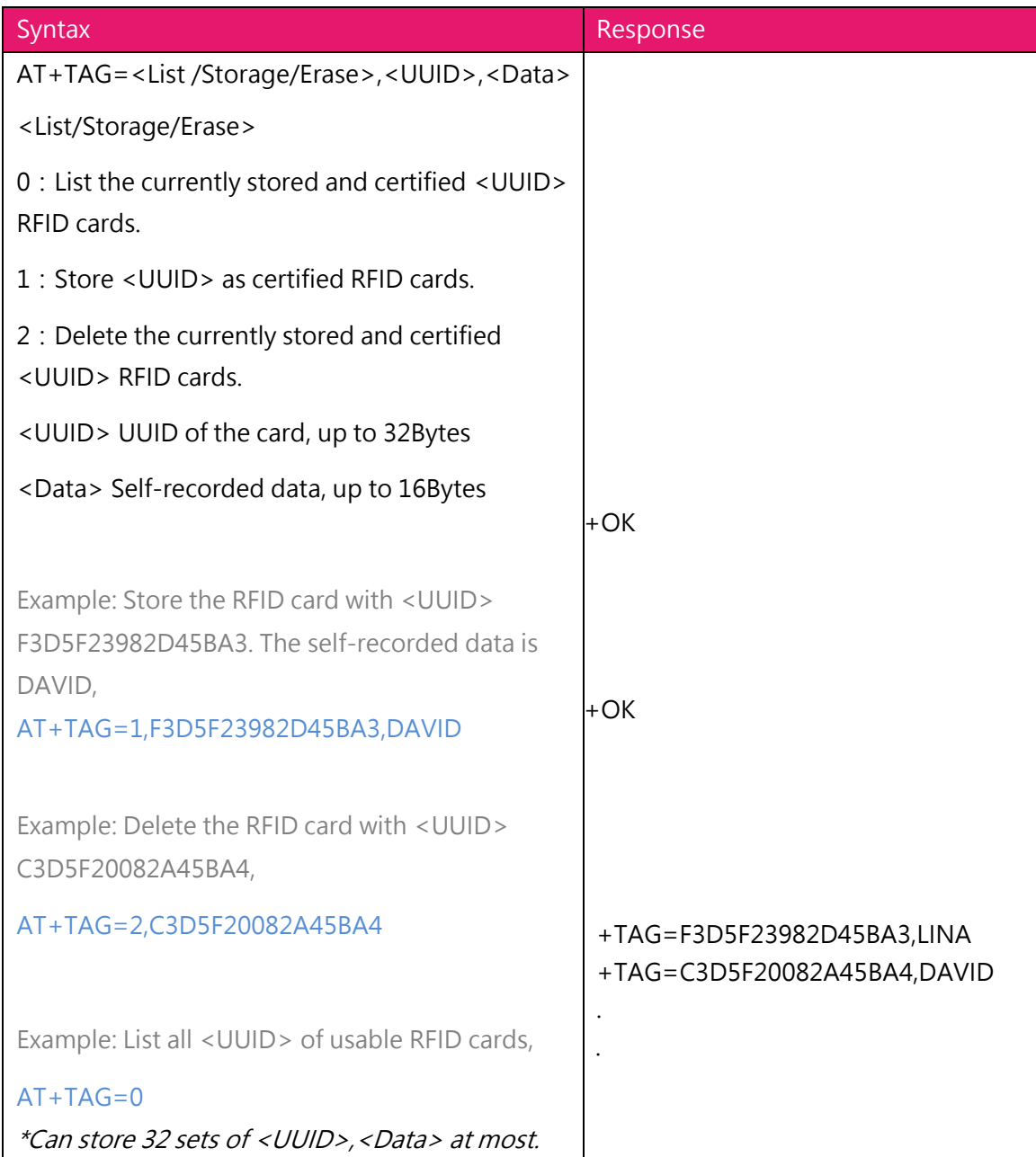

#### 7. **AT+ADDRESS** Set the ADDRESS of RYRR30I module

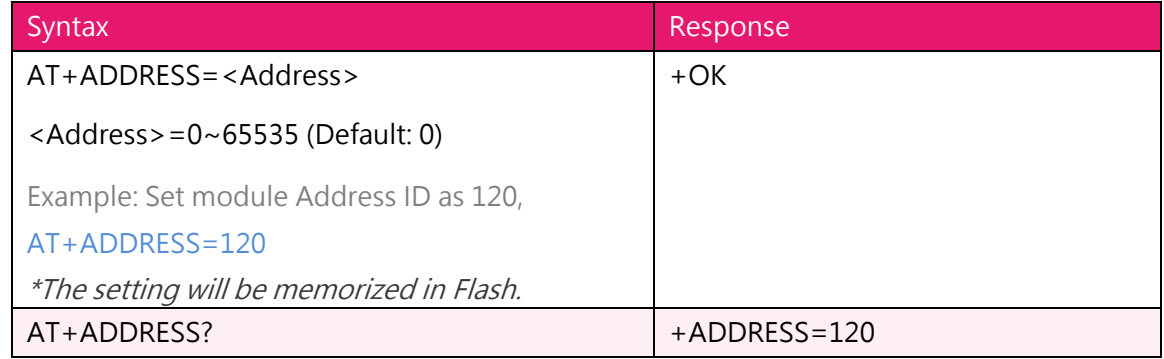

8. **AT+TXP** Set the transmit power of NFC module

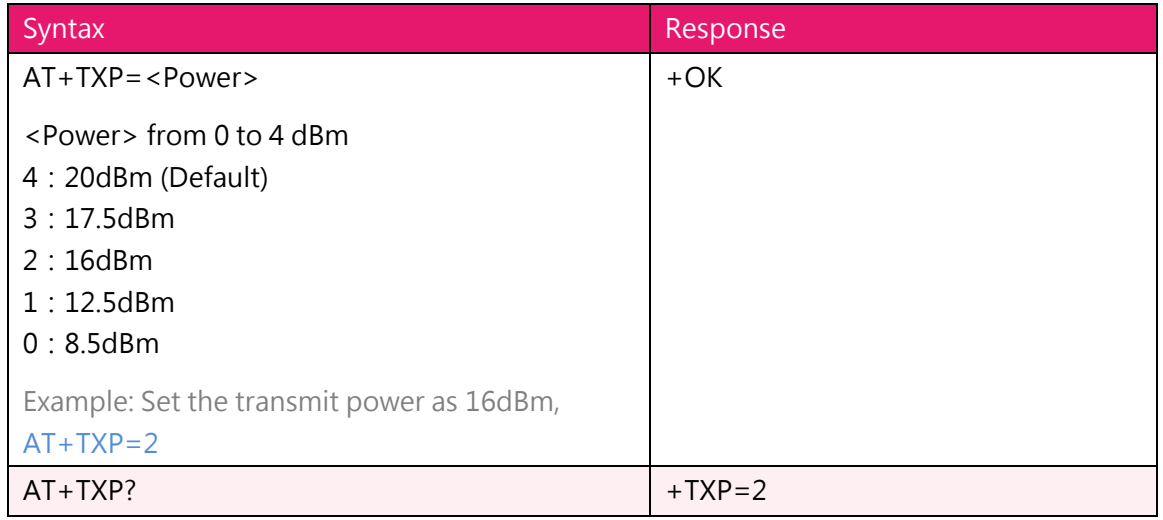

#### 9. **AT+BUZ** Open BUZZER

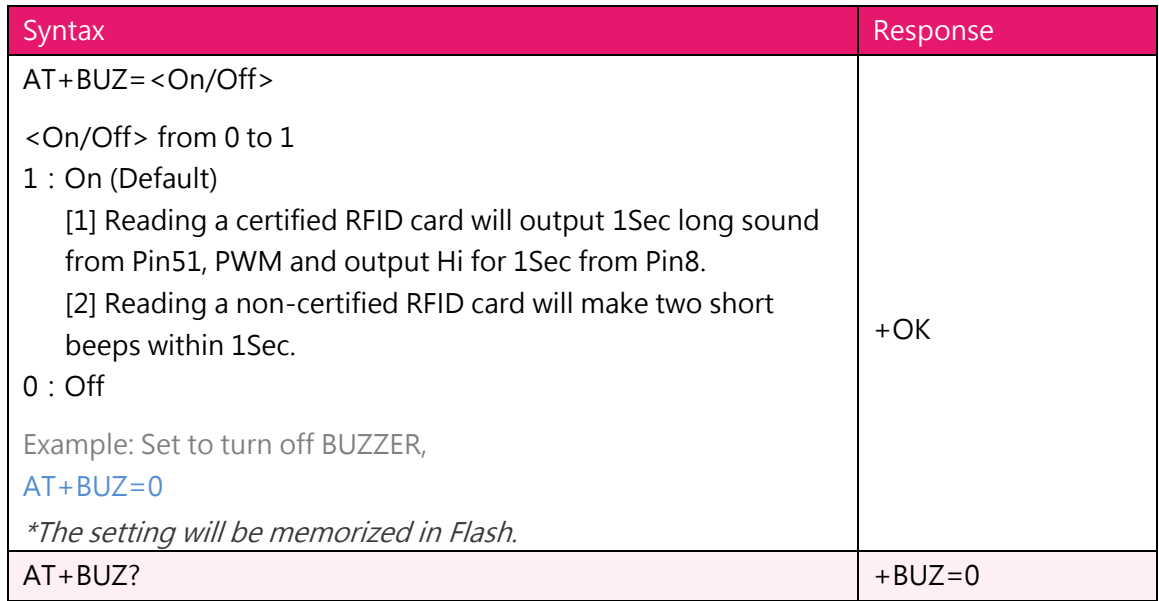

10. **AT+GPIO** Turn on GPIO instructions

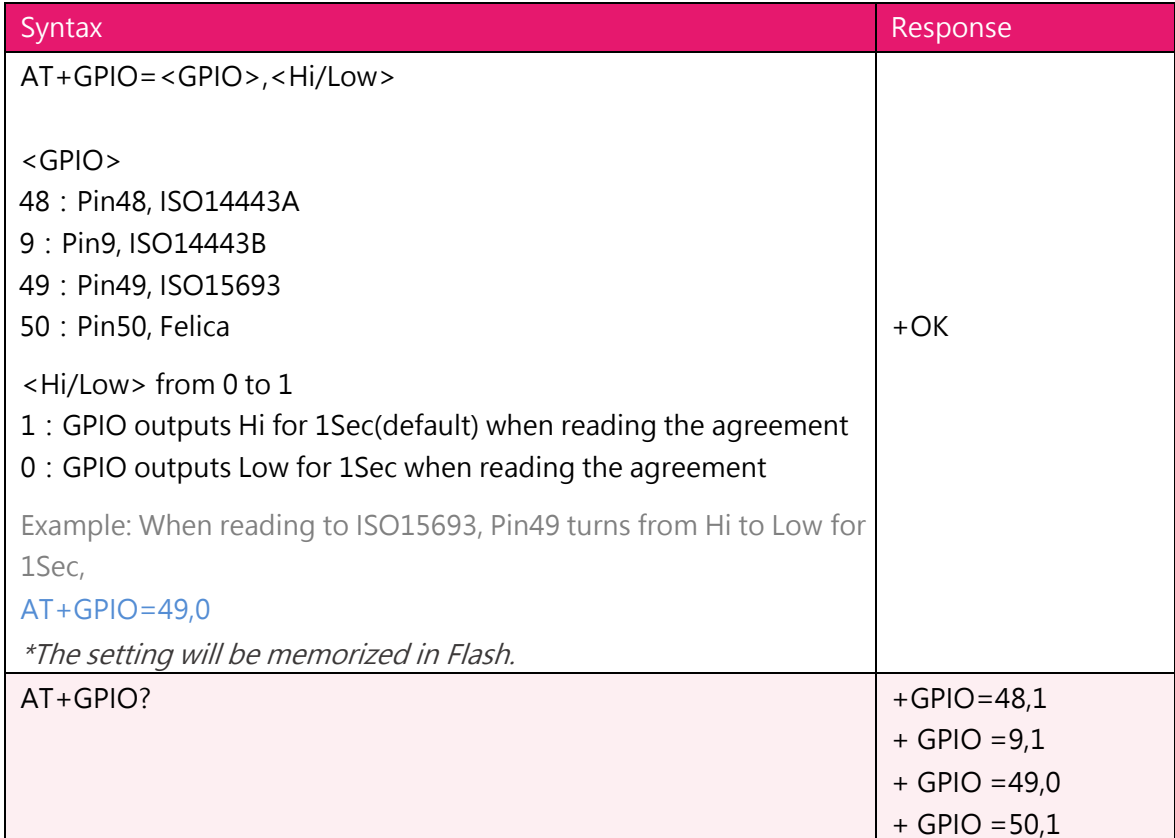

#### 11. Update Firmware by UART interface

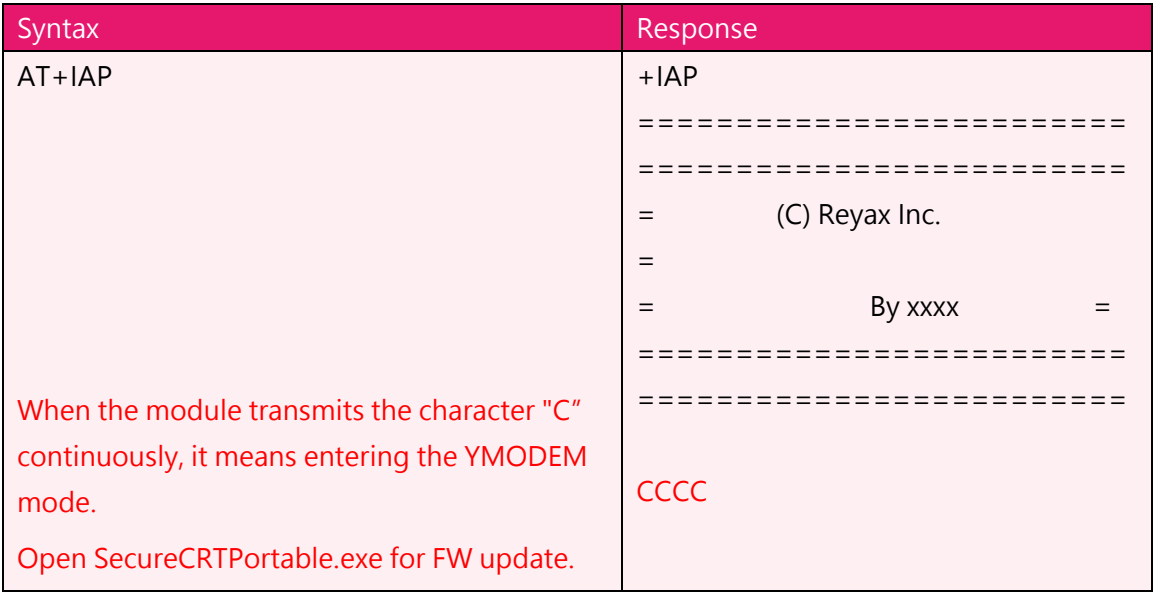

#### 12. **AT+VER?** to inquire the firmware version

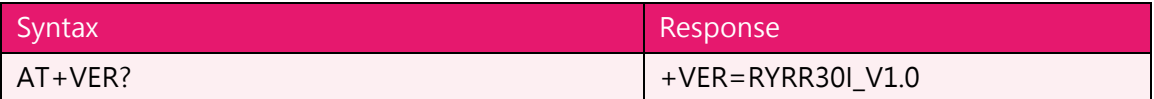

13. **AT+FACTORY** Set all current parameters to manufacturer defaults

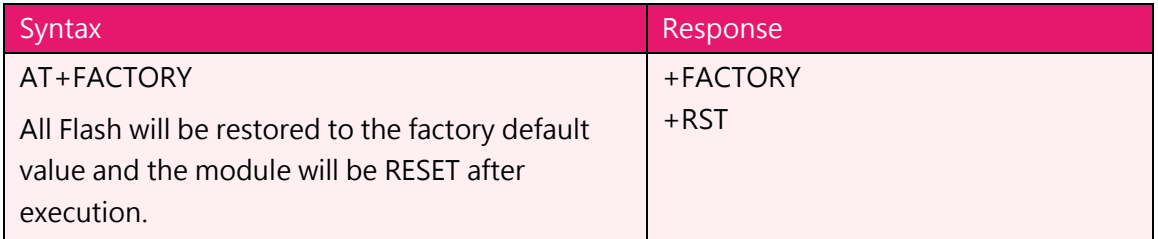

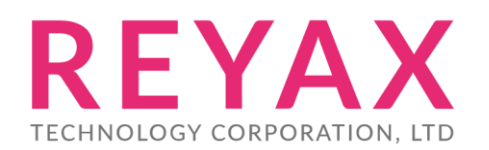

**Taiwan:** [sales@reyax.com](mailto:sales@reyax.com) **China:** [sales@reyax.com.cn](mailto:sales@reyax.com.cn) *[http://reyax.com](http://reyax.com/)*